## **Worksheets.CreateWorksheet**

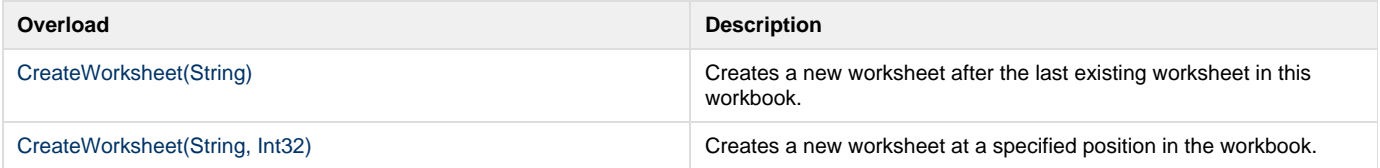